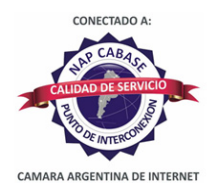

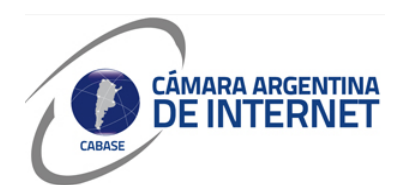

# **PROYECTO TÉCNICO PARA MIEMBROS IXP**

*PARA COMPLETAR POR EL COORDINADOR TÉCNICO:* 

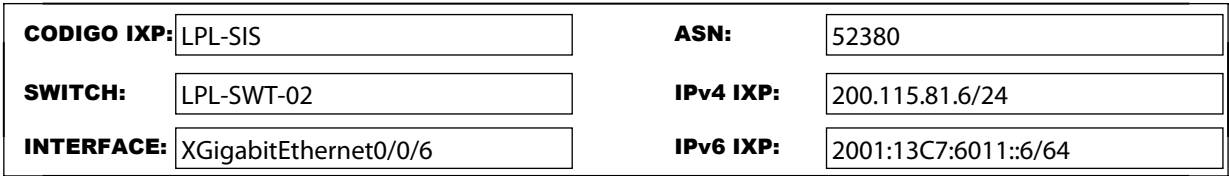

*COMPLETAR A PARTIR DE AQUÍ:* 

### **1. DATOS DE LA EMPRESA**

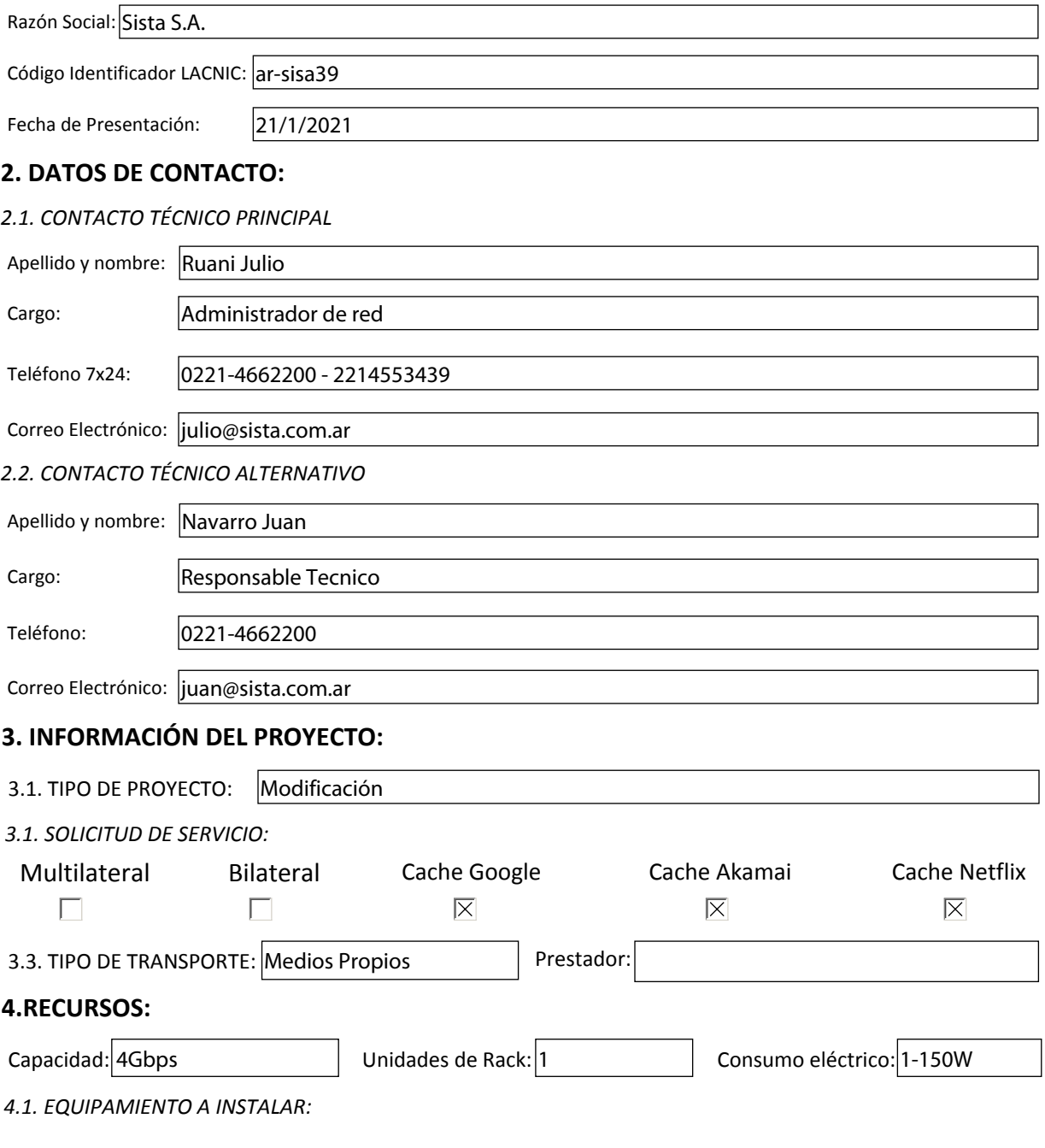

### **5. SLA y PeeringDB**

Dirección IP para monitoreo de SLA: 200.115.81.6

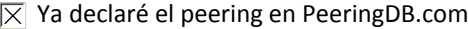

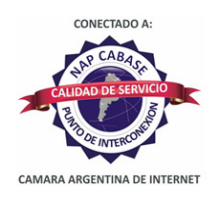

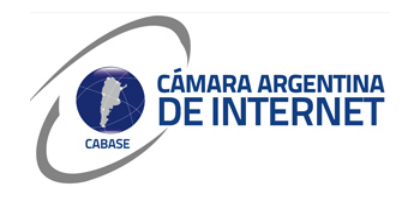

## *6. Diagrama: (pegue una imagen del diagrama de conexión)*

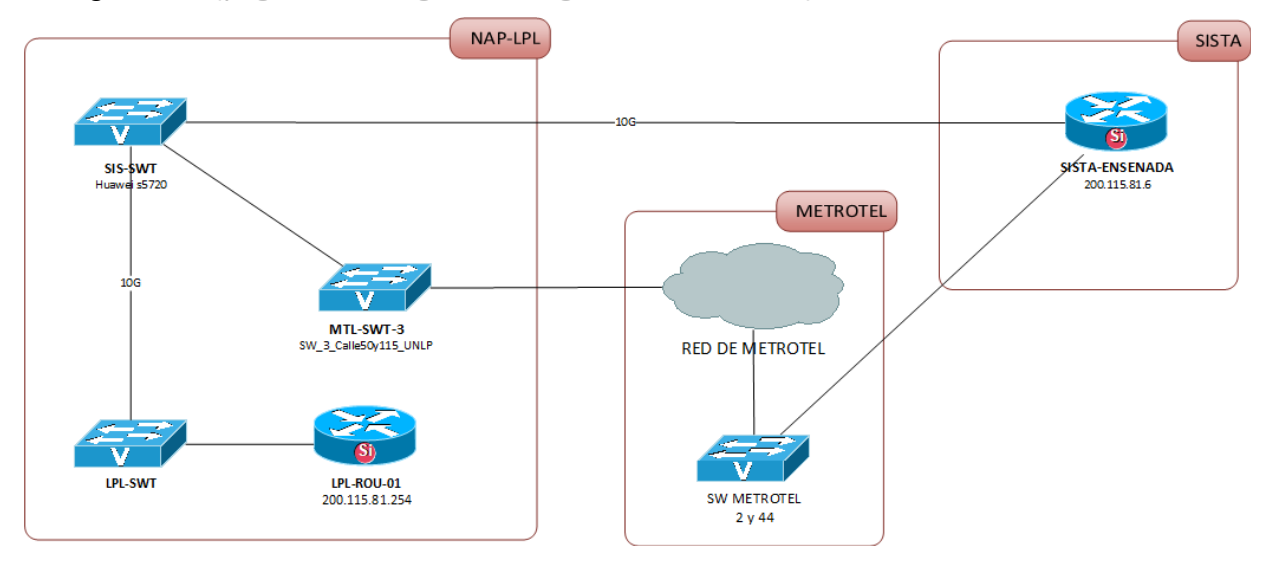

#### *6.1. Descripcion del proyecto:*

Instalaremos un switch Huawei s5720 para conectarnos en 10g al NAP. El Mikrotik que tenemos actualmente, con un bonding de 4G. Lo sacaremos una vez instalado el switch. Se pasa a un port de 10G.